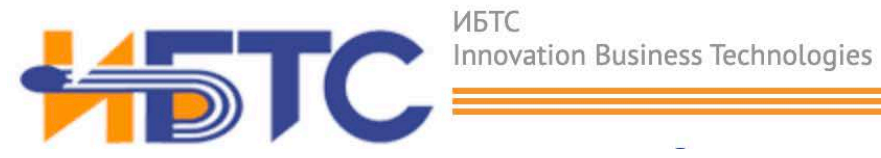

## **Документация, содержащая описание функциональных характеристик «EHO Front-Office»**

Москва, 2023 г.

# **Содержание**

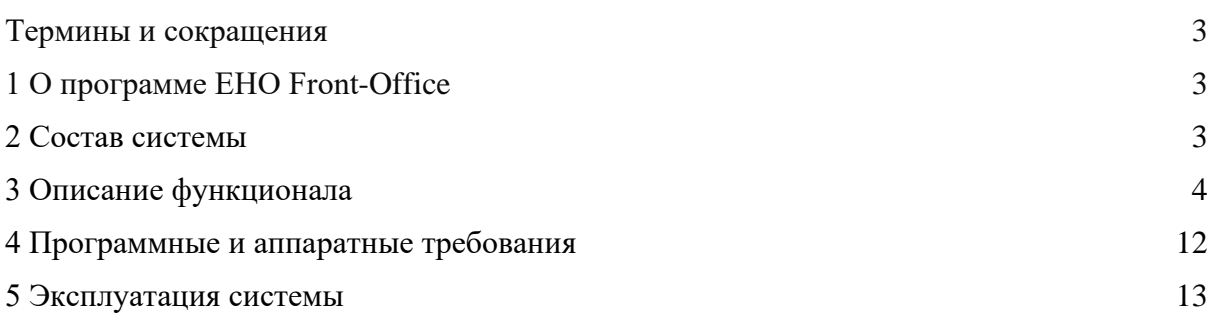

Термины и сокращения

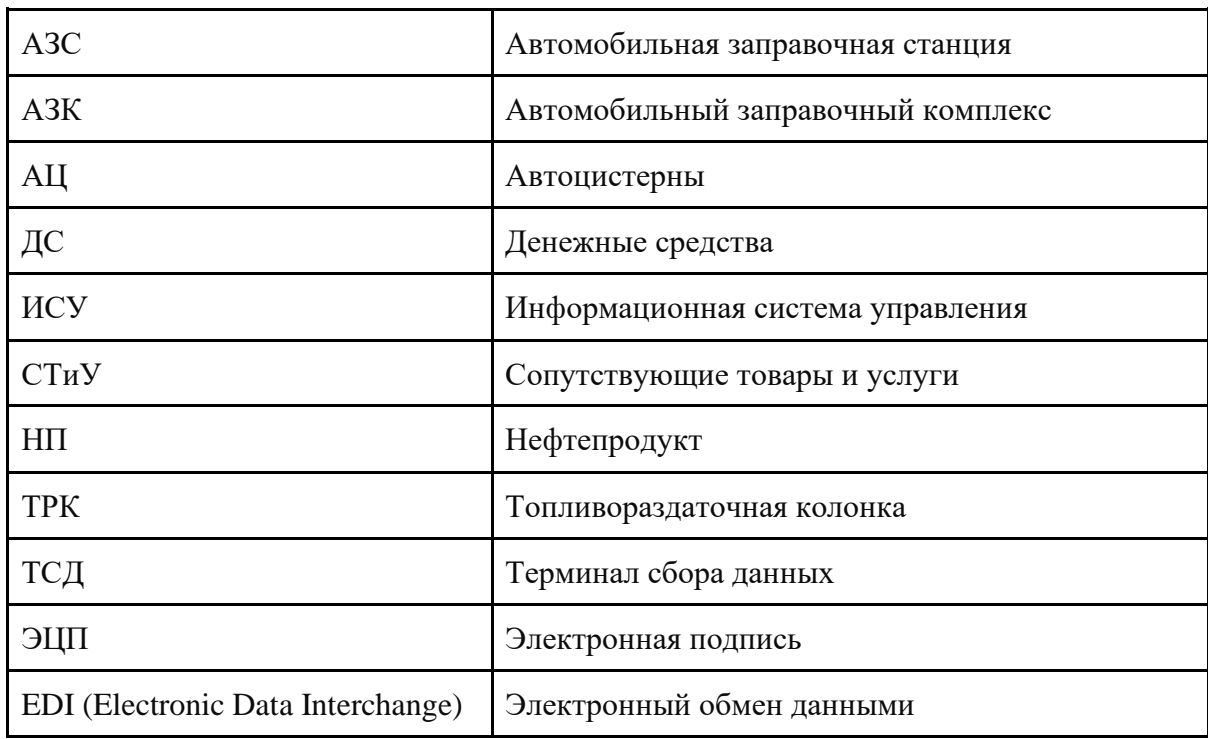

## **1. О программе EHO Front-Office**

Программа "ЕНО Front-Office" представляет из себя фронтальную часть комплексной системы автоматизации управления розничным бизнесом в сети многофункциональных автозаправочных станций Программы "ЕНО Front-Office" Включает следующие компоненты с их функциональными возможностями:

## **2. Состав системы**

**"ЕНО Front-Office BOS"** – модуль/подсистема ИСУ РТ, рабочее место управляющего АЗК/товароведа, сервер ИСУ РТ на АЗК.

**"ЕНО Front-Office POS"** – кассовое ПО, модуль/подсистема ИСУ РТ, рабочее место кассира-оператора АЗК. Осуществление продаж, возвратов топлива и СТиУ с соблюдением правил и норм розничной торговлей, проведение оплат с использованием различных форм оплат. Количество модулей "ЕНО Front-Office POS" на АЗС определяется потребностями Заказчиков.

Проведение операций товародвижения топливом и СТиУ, формирование сменной отчетности, агрегирование данных с "ЕНО Front-Office POS", передача данных в ИСУ Центрального или регионального офиса, получение и применение параметров, заданных в ИСУ Центрального офиса (модуль "ЕНО Office»), загрузка параметров в "ЕНО Front- Office POS".

## **3. Описание функционала**

3.1Модуль ИСУ РТ «ЕНО Front-Office BOS» обеспечивает возможность выполнения перечисленных ниже функций:

#### **Ведение розничной торговли нефтепродуктами:**

Ценообразование:

- централизованная схема ценообразования НП (получение цен из Центрального офиса);
- ручная переоценка НП

#### Учет НП:

- Количественный учет НП;
- Суммовой учет НП;
- Объемный метод учета НП;
- Объемно-массовый метод учета НП

Движения топлива и дополнительные требования:

- Прием НП от поставщиков;
- Инвентаризация НП с учетом норм погрешности и естественной убыли при хранении НП, автоматическим расчетом излишков и недостачи;
- Поддержка конфигурации ТРК с 2-мя пистолетами с одним видом топлива, отпускаемым из одного резервуара;
- Оповещение о достижении критического уровня топлива в резервуаре;
- Проведение и регистрация автоматических замеров плотности с настраиваемой временной дискретностью;
- Система учета ручных замеров по резервуарам;
- Проведение и регистрация технологических проливов топлива;
- Внутренние перемещения топлива;
- Списания топлива по разным основаниям

#### **Ведение розничной торговли СТиУ:**

Ценообразование СТиУ:

- Централизованная схема ценообразования;
- Децентрализованная схема ценообразования;
- Смешанная схема ценообразования

#### Учет СТиУ:

- Количественный учет;
- Суммовой учет;
- Формирование средневзвешенной учетной стоимости товарного запаса;
- Проведение возвратов поставщику по цене прихода от поставщика;
- Автоматический заказ товаров поставщикам;
- Приход товаров от поставщиков;
- Возврат товаров поставщику;
- Списание товаров;
- Внутренние перемещения товаров между объектами сети АЗС;

- Инвентаризация товаров с расчетом излишков и недостач.

#### **Организация работы кафе:**

Модуль ИСУ РТ «ЕНО Front-Office BOS» имеет возможность формирования документа производства (приготовления) блюд согласно заданной рецептуре. Также в модуле ИСУ РТ «ЕНО Front-Office BOS» обеспечена возможность создавать, редактировать и сохранять документы производства товаров.

После утверждения документа производства модуль ИСУ РТ «ЕНО Front-Office BOS» имеет возможность:

- Уменьшить расчетные остатки товаров-ингредиентов согласно калькуляции (рецептуре) произведенного товара;

- Увеличить расчетные остатки произведенного товара.

Модуль ИСУ РТ «ЕНО Front-Office BOS» обеспечивает возможность работы с приготовляемыми блюдами и проводить списание ингредиентов согласно калькуляции блюда по факту продажи блюд на кассе.

Приготовляемый товар/блюдо – товар, который приготовляется непосредственно

при его продаже покупателю (кофе, сэндвич, хот-дог). Товар не имеет остатков, товары-ингредиенты, входящие в его калькуляцию, списываются в момент оформления документа продажи.

#### **Организация сменной работы и управление сменами:**

Смена BOS продолжается от момента открытия смены, инициированного открытием смены на мастер-POS согласно устанавливаемым настройкам, до ее закрытия;

Смена BOS включает в себя все смены со всех POS, открытые в рамках текущей смены BOS.

Все операции, связанные с управлением запасами топлива и товаров (приемка, перемещение, возврат, списание, производство блюд) регистрируются с привязкой к сменам.

Оператору "ЕНО Front-Office BOS" доступны функции закрытия/утверждения смены BOS.

- Функция утверждения смены BOS доступна только после закрытия всех открытых смен POS и смены на мастер-POS.
- Функция открытия смены BOS должна быть доступна только при отсутствии открытых смен POS и после сохранения системного документа закрытия смены за предыдущую дату.

При сохранении системного документа закрытия смены в "ЕНО Front-Office BOS" формируется сменный отчет, фиксирующий все операции с топливом и товарами за календарные сутки с обеспечением возможности фиксации

персонала, сдающей и принимающей смен, даты и времени открытия и закрытия смены BOS.

Модуль "ЕНО Front-Office BOS" сохраняеть в документе закрытия смены параметры НП в резервуарах на момент закрытия смены:

- Уровень взлива;
- Уровень подтоварной воды;
- Объем топлива (фактический);
- Плотность топлива (фактическая)
- Температура.

#### **Организация ролевого доступа к функционалу модуля для пользователей:**

Доступные функции для пользователей задаются через механизм создания предварительно настраиваемого ролевого функционала. Для каждой из предварительно настраиваемых ролей создается отдельное меню.

Для администраторов базы данных существует механизм создания/редактирования ролевых функций и меню для пользователей

#### **Организация приема/передачи данных между АЗС и другими внутренними и внешними подписчиками:**

- Автоматическая выгрузка результатов работы АЗС в течение сменных суток в региональные или центральный офис;
- Автоматическое формирование электронного архива документов по сменным суткам АЗС (Сменный отчет, Кассовая книга, Отчеты с терминалов безналичных платежей и др.), автоматическая отправка архива в офис с ЭЦП ответственного менеджера;
- Автоматическое получение обновлений по справочникам, документам централизованным переоценкам топлива и товаров.
- Автоматическая трансляция матрицы состояний оборудования АЗС, журнала alert-событий для организации внешнего контроля по alertсообщениям;
- Автоматическая трансляция данных измерительных систем АЗС для ведения внешнего независимого контроля операций с топливом, остатков топлива в резервуарном парке АЗС;
- Организация работы диспетчерской по топливу с контролем остатков топлива в резервуарах АЗС, формированием автоматических заказов, получением информации о поставках топлива, времени получения, данных по АЦ и водителю;
- Возможность проведения дополнительной выгрузки всех данных по инициативе Оператора АЗС;

- Проведение импорта/экспорта документов с топливом и/или товарами по согласованным форматам обмена данными из внешних систем.

- Ведение EDI документооборота с поставщиками сопутствующих товаров;
- Поддержка учета маркированной продукции через провайдеров контроля электронного документооборота с поставщиками;
- Внутренний автоматический обмен данными с POS-терминалами, терминалами сбора данных (ТСД).
- Внешними и внутренними системами маркетплейсов.
- 3.2Модуль ИСУ РТ «ЕНО Front-Office POS» обеспечивает возможность выполнения перечисленных ниже функций:

#### **Выполнение продаж и возвратов топлива, товаров и услуг**

Включение товаров в чек. Модуль ИСУ РТ «ЕНО Front-Office POS» позволяет включать товары в чек несколькими способами:

- При сканировании штрихкода товара;
- При сканировании QR-кода товара (для маркированных товаров);
- Ввода артикула товара вручную;
- Выбора товара через интерфейс «горячих клавиш».

Формирование чеков продаж и возвратов по форме и содержанию соответствующих требованиям страны Заказчика;

Изменение количества добавленного товара в чек до момента его печати Задание дозы и налив топлива в режиме «Постоплата».

В режиме постоплаты авторизация ТРК в ИСУ РТ происходит автоматически при снятии пистолета. Доза задается непосредственно на ТРК заправщиком.

В интерфейсе POS отображается текущее состояние всех ТРК и параметры налива:

- Пистолет снят
- Пистолет повешен
- Идет налив топлива
- Окончание налива (заправка закончена, пистолет повешен)
- Во время налива: сумма и объем уже налитого топлива (сумма рассчитывается исходя из цены топлива за наличный расчет)

В интерфейсе POS отображаются все законченные, но не оплаченные транзакции с топливом:

Задание и налив топлива в режиме «Предоплата». В режиме предоплаты задание дозы и авторизация ТРК производится на POS, снятие пистолета на ТРК и налив топлива производятся по окончании оплаты топлива на кассе. В случае недолива топлива производится возврат денежных средств.

Модуль ИСУ РТ «ЕНО Front-Office POS» позволяет производить выбор топлива вида топлива и задание дозы:

- Выбор ТРК;
- Выбор вида топлива, допустимого для данной ТРК;
- Задание суммы или дозы топлива. POS автоматически определяет цену и рассчитывает дозу или сумму для налива;
- Авторизация заданной дозы (добавление топливной транзакции в чек);
- Выбор типа оплаты.

В интерфейсе POS отображается текущее состояние всех ТРК и параметры налива:

- На ТРК произведена предоплата, ТРК готова к проливу топлива;
- Пистолет снят;
- Пистолет не снят;
- Идет налив топлива;
- Окончание налива (заправка закончена, пистолет повешен);
- Во время налива: сумма и объем уже налитого топлива (сумма рассчитывается исходя из цены топлива по выбранному типу оплаты)
- Недолив топлива (пролито меньше заданной дозы).

#### **Расчеты с покупателем**

Модуль ИСУ РТ «ЕНО Front-Office POS» позволяет оплачивать в одном чеке топливо, товары, товары кафе/бистро и прочие услуги, оказываемые на АЗС. Модуль ИСУ РТ «ЕНО Front-Office POS» позволяет оплачивать покупку следующими видами оплат:

- Наличные деньги (в валюте страны Заказчика);
- Банковские карты;
- Топливные карты;
- Топливные талоны;
- Бонусные карты.

Модуль ИСУ РТ «ЕНО Front-Office POS» позволяет оплачивать чек более, чем один вид оплаты (смешанная оплата).

Модуль ИСУ РТ «ЕНО Front-Office POS» позволять оплачивать покупку с учетом следующих ограничений по видам оплат:

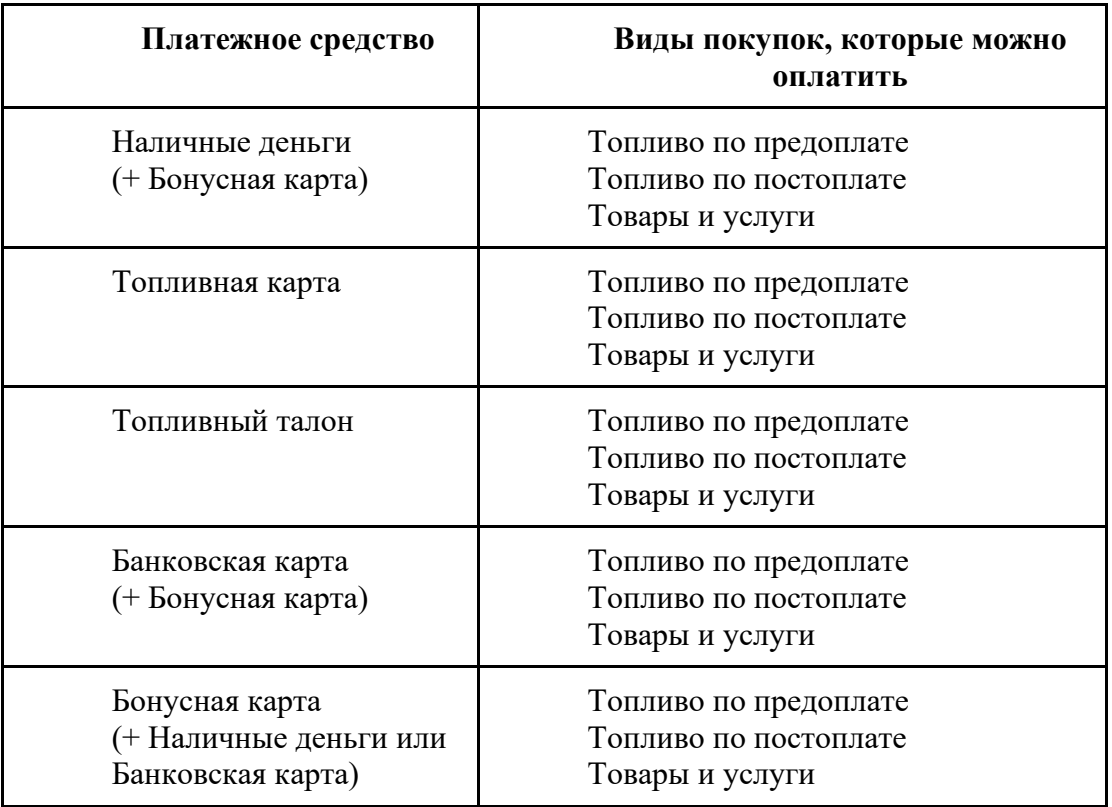

Модуль ИСУ РТ «ЕНО Front-Office POS» автоматически определяет цену товарной позиции в чеке (строка чека) с учетом применения параметров промоакций, задаваемых в ИСУ РТ «ЕНО Office».

#### **Проведение оплаты наличными деньгами.**

Модуль ИСУ РТ «ЕНО Front-Office POS» позволяет совершать:

- Ввод суммы денежных средств, передаваемых покупателем кассируоператору;

- Закрытие транзакции на кассе, печать фискального чека, автоматическое открытие денежного ящика;
- Расчет и отображение суммы сдачи, которую кассир должен отдать покупателю

#### **Проведение оплаты топливной картой**.

- Авторизацию топливной карты;
- Проверка лимита топливной карты;
- Уменьшение лимита карты на сумму покупки или выдача сообщение о недостаточности средств на карте;
- Закрытие транзакции на кассе, печать нефискального документа (слипа) об оплате.

#### **Проведение оплаты топливным талоном.**

- Сканирование номера предъявленного талона;
- Определение номинала талона по номеру;
- Выбор вида топлива или определение вида топлива по номеру талона;
- Проверки типа топлива, срока годности, активности талона и др. при условии работы с базой процессинга талонов Заказчика и по правилам процессинга;
- Закрытие транзакции на кассе, печать нефискального документа (слипа) об оплате.

#### **Проведение оплаты банковской картой.**

Оплата по банковским картам производится как через терминал карт, интегрированный с модулем ИСУ РТ «ЕНО Front-Office POS» (автоматическая авторизация карты в ИСУ РТ «ЕНО Front-Office POS»), так и через терминал, не интегрированный с модулем ИСУ РТ «ЕНО Front-Office POS» (ручная авторизация карты в ИСУ РТ «ЕНО Front-Office POS»).

В случае интегрированного режима работы с терминалом карт «ЕНО Front-Office POS» автоматически получает от терминала карт информацию о виде карты, коде авторизации и фиксирует их в транзакции продажи; В случае не интегрированного терминала карт модуль «ЕНО Front-Office POS» позволяет:

- Выбор вида карты;
- Ввод последних 4-х цифр номера карты;
- Ввод кода авторизации, возвращенного терминалом карт.

Закрытие транзакции, печать фискального чека и по настройке открытие денежного ящика кассы (для хранения 2-ого слипа чека авторизации карты). Проведение оплаты бонусной картой. Модуль ИСУ РТ «ЕНО Front-Office POS» позволяет:

- Авторизацию карты;
- Отображение текущего баланса начисленных бонусов на карте;
- Ввод количества списываемых бонусов;
- Применение списания бонусов только для определенных групп топлива и товаров, для которых в ИСУ РТ «ЕНО Office» разрешена оплата по бонусной карте;
- Фиксировать номер бонусной карты в транзакции
- Закрытие транзакции на кассе, по настройке печати нефискального документа по оплате.

#### **Отложенные продажи**

При необходимости отложить неоплаченную покупку модуль ИСУ РТ «ЕНО Front-Office POS» выполняет:

- Сохранение продажи («запомнить» выбранные покупателем, но не оплаченные, топливо и товары) без печати фискального чека и с
	- возможностью последующего вызова сохраненной транзакции продажи для ее редактирования и оплаты;
- Отложенных транзакций неоплаченных продаж может быть произвольное количество, но к моменту закрытия смены все отложенные продажи должны быть закрыты. Программа должна запрещать закрытие смены при наличии отложенных продаж.

#### **Функции редактирование чека**

Все функции редактирования строк открытого чека включаются/запрещаются по настройкам, согласованным с Заказчиком. Отдельные функции разрешаются персоналу с определенной ролью и/или по запросу пароля для проведения операции.

#### **Удаление текущей строки чека.**

Модуль ИСУ РТ «ЕНО Front-Office POS» позволяет удалять позицию в чеке (в случае отказа покупателя от части покупки или в случае ошибки оператора)

- Модуль ИСУ РТ «ЕНО Front-Office POS» позволяет удаление позиции в чеке только в незакрытых чеках;
- Для удаления позиции в чеке модуль ИСУ РТ «ЕНО Front-Office POS» запрашивает пароль должностного лица, в роли которого разрешена функция удаления текущей строки чека.

#### **Отмена продажи (аннуляция чека).**

- Модуль ИСУ РТ «ЕНО Front-Office POS» позволяет аннулировать только незакрытый чек;
- В случае, если часть чека уже оплачена, но фискальный чек или нефискальный документ еще не распечатан, то модуль ИСУ РТ «ЕНО Front-Office POS» при аннуляции чека позволяет аннулировать чек;

- Для аннуляции чека модуль ИСУ РТ «ЕНО Front-Office POS» запрашивает пароль должностного лица, в роли которого разрешена функция аннуляции чека.

#### **Возврат части средств за топливо в режиме предоплаты.**

- В случае, если часть заданной дозы не пролита в бак, модуль ИСУ РТ «ЕНО Front-Office POS» может для этой транзакции инициировать возврат покупателю неиспользованной суммы соответствующего типа оплаты и оформить необходимые фискальные чеки или нефискальные документы.
- Возврат части неиспользованных средств при оплате Талонами не осуществляется. Талон либо гасится полностью независимо от дозы, не вошедшей в бак, либо формируется так называемый «доливной» талон на непролитую дозу, который должен быть предъявлен покупателем к оплате в соответствии с правилами использования «доливных» талонов, определяемую Заказчиком.

#### **Управление денежными средствами**

Модуль ИСУ РТ «ЕНО Front-Office POS» обеспечивает мониторинг расчетной суммы денежных средств (ДС) в кассе по результатам операций внесения, изъятия ДС и продаж за наличные деньги.

Оператору ИСУ РТ «ЕНО Front-Office POS» в рамках открытой смены должны быть доступны функции изъятия ДС – внутренней инкассации денежных средств.

При внутренней инкассации модуль ИСУ РТ «ЕНО Front-Office POS» обеспечивает выполнение следующих функций:

- Обеспечить возможность ввода инкассируемой суммы денежных средств;
- Соответствующим образом уменьшить расчетную сумму наличных ДС в кассовом ящике;
- Инициировать печать чека инкассации;
- Передать информацию об инкассации в модуль ИСУ РТ «ЕНО Front-Office BOS».

Оператору ИСУ РТ «ЕНО Front-Office POS» в рамках открытой смены доступны функции внесения ДС в кассу.

При внесении наличных модуль ИСУ РТ «ЕНО Front-Office POS» обеспечивает выполнение следующих функций:

- Обеспечить возможность ввода суммы денежных средств;
- Соответствующим образом увеличить расчетную сумму наличных ДС в кассовом ящике;
- Инициировать печать чека внесения;
- Передать информацию об инкассации в модуль ИСУ РТ «ЕНО Front-Office BOS».

Описываемые выше функциональные требования к управлению денежной наличностью в модуле ИСУ РТ «ЕНО Front-Office POS» являются настраиваемыми под требования фискального законодательства к кассовым операциям страны Заказчика.

### **4 Программные и аппаратные требования**

#### **Модуль ИСУ РТ «ЕНО Front-Office BOS»**

в состав технических средств входит IВМ-совместимый персональный компьютер (ПЭВМ), выполняющий роль сервера, включающий в себя:

- процессор i5  $3600$ , не менее;
- оперативную память DDR4 объемом 8Гигабайт, не менее;
- SSD, 500 Гигабайт, не менее;
- ЖК монитор 19‖, не менее;
- Лазерный принтер А4;
- Интерактивный UPS 420 VA, не менее;
- Сканер штрихкода 2D (например, Honeywell 1470G2DHR-2USB);
- Принтер этикеток (например, Zebra GK420T);
- операционную систему Windows (7, 8, 10 и старше по мере выпуска);
- операционную систему Linux SQL СУБД Firebird (2.1.7 и старше по мере выпуска),

**Модуль ИСУ РТ «ЕНО Front-Office POS»** в состав технических средств

должен входить кассовый терминал, включающий в себя:

- Моноблок: сенсорный терминал 15,6, не менее;
- процессор IntelCeleron, не менее;
- оперативную память DDR3-DDR4 объемом 4 Гб, не менее;
- $-$  SSD 256 Гб, не менее;
- Двустрочный дисплей покупателя (например,Posiflex PD-2800B);
- Денежный ящик с интерфейсом подключения ―Epson‖ (например,АТОЛ CD-410-B);
- Чековый принтер (например,Rongta RP327);
- Сканер штрихкода 2D (например, Honeywell 1470G2DHR-2USB);
- Интерактивный UPS 420 VA, не менее;
- Windows embedded  $(7, 8 \text{ u}$  старше по мере выпуска);
- SQL СУБД Firebird (2.1.7 и старше по мере выпуска)

База данных работает под управлением SQL СУБД Firebird. Используется многопоточный доступ к базе данных. Необходимо обеспечить одновременную работу с программой и базой данных подмодулей импорта/экспорта внешних данных.

Язык программирования: Java 1.8

Используемые платформы разработки: NetBeans IDE

Используемые сторонние компоненты ПО:

- JDBC драйвер firebird <https://firebirdsql.org/en/jdbc-driver/>
- JCP 2.0 CryptoPro https://www.cryptopro.ru/products/csp/jcp

Системные программные средства, используемые программой, представлены лицензионной локализованной версией операционной системы.

Рабочие места пользователей модуля ИСУ РТ "ЕНО Front-Office BOS" используют OC Windows или OC Linux

Рабочие места пользователей модуля ИСУ РТ "ЕНО Front-Office POS" используют OC Windows

#### **5 Эксплуатация системы**

Климатические условия эксплуатации, при которых обеспечиваются заданные характеристики, должны удовлетворять требованиям, предъявляемым к техническим средствам в части условий их эксплуатации.

#### **Подготовка к работе**

Для начала работы пользователь должен пройти процедуру регистрации. Регистрация пользователя выполняется администратором системы, после подписания документов. Администратор системы создает аккаунт клиента и передает логин пароль клиенту посредством электронной почты. После этого пользователю будет доступен весь функционал системы.

#### **Завершение работы**

Для завершения работы пользователь должен выйти из системы.

#### **Аварийные ситуации**

Информацию об аварийных ситуациях разработчик узнает через обращения пользователей в службу поддержки. Все обращения фиксируются и передаются в службу технической поддержки для устранения в кратчайшие сроки

Время восстановления после отказа, вызванного сбоем электропитания технических средств (иными внешними факторами), не фатальным сбоем (не крахом) операционной системы, не должно превышать 30-ти минут при условии соблюдения условий эксплуатации технических и программных средств. Время восстановления после отказа, вызванного неисправностью технических средств, фатальным сбоем (крахом) операционной системы, не должно превышать времени, требуемого на устранение неисправностей технических средств и переустановки программных средств.

Отказы программы вследствие некорректных действий пользователя при взаимодействии с программой недопустимы.